Ng Conf Colombia

15 de agosto de 2020

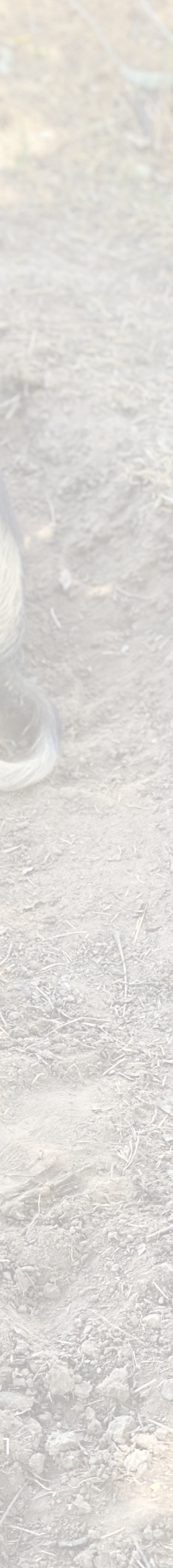

# **Make Angular CLI Faster** With Nx!

@jeffbcross *Principal Architect*  jeff@nrwl.io

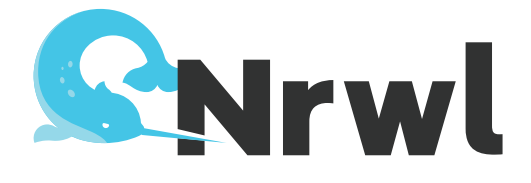

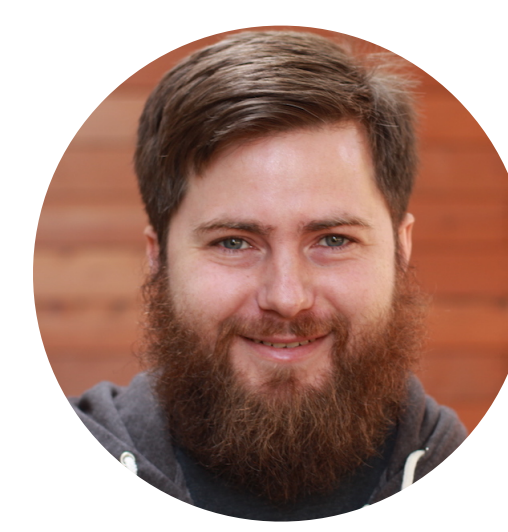

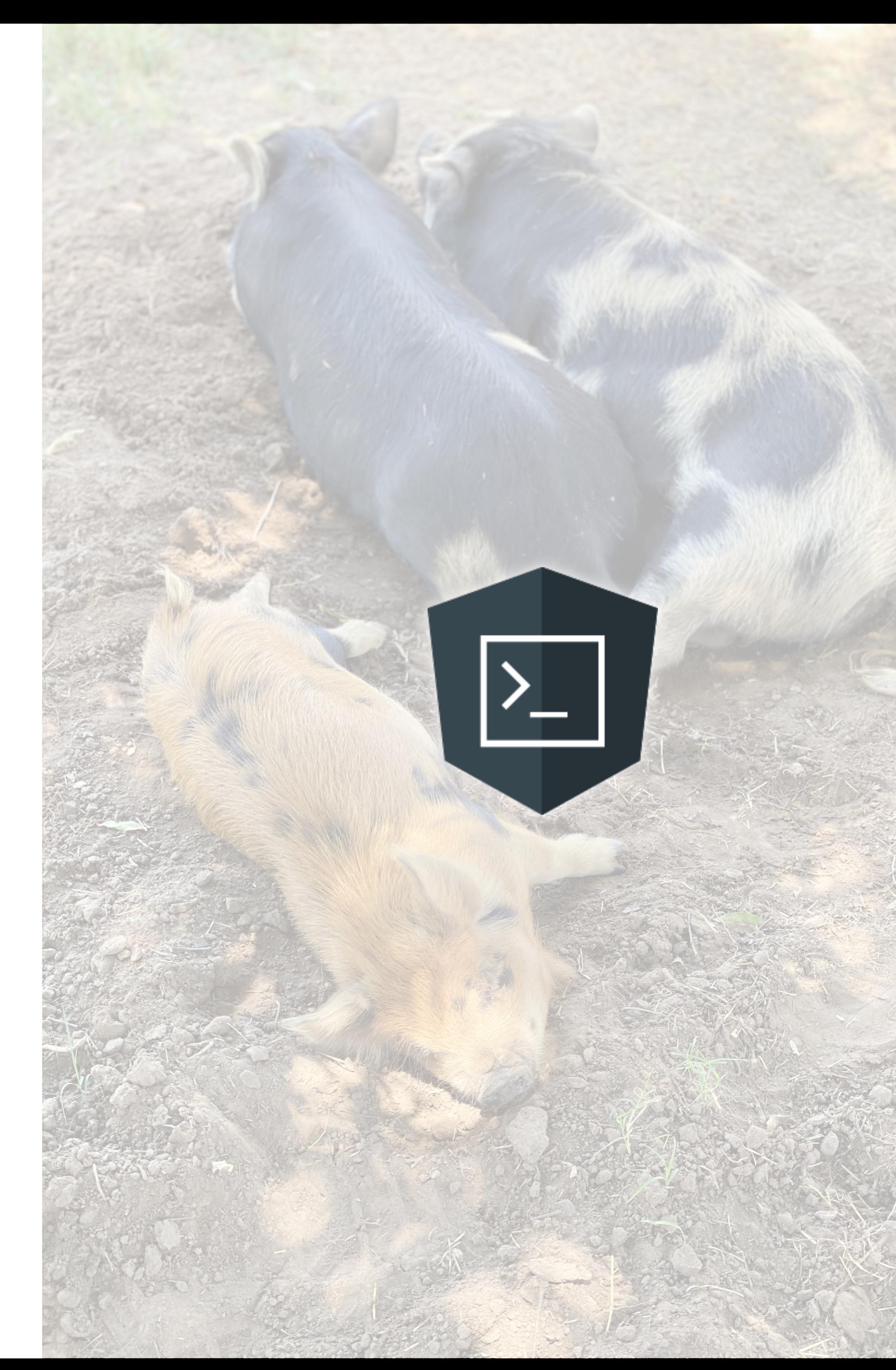

How to get faster builds with Angular CLI by using computation memoization

#### **Make Angular CLI Faster**

Make Angular CLI Faster Mg Conf Colombia 15 de agosto de 2020 2

How Nx memoizes computations

#### **Nx's Computation Memoization**

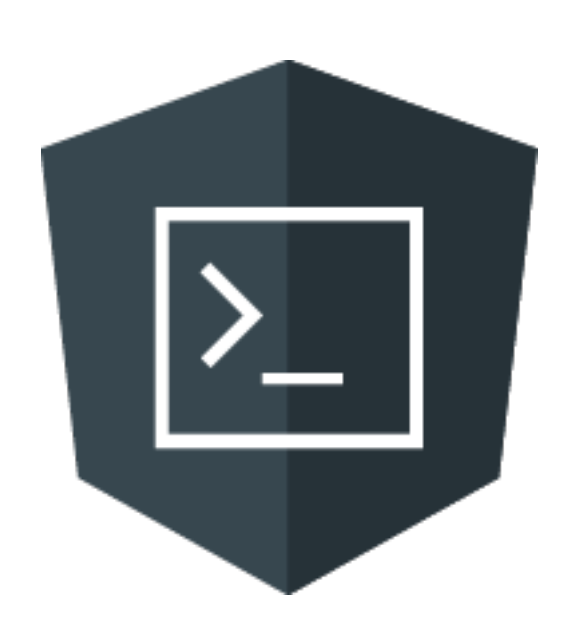

#### **Memoization**

What is it?

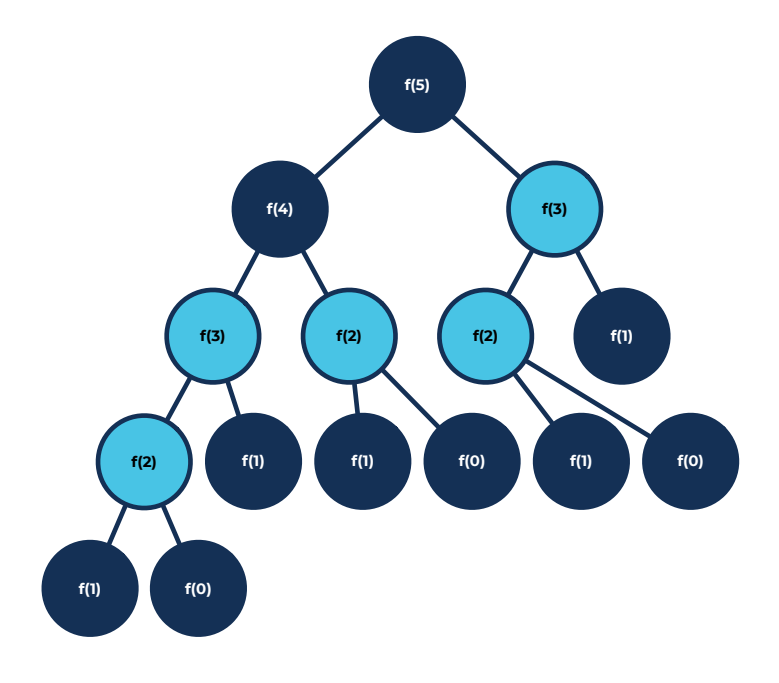

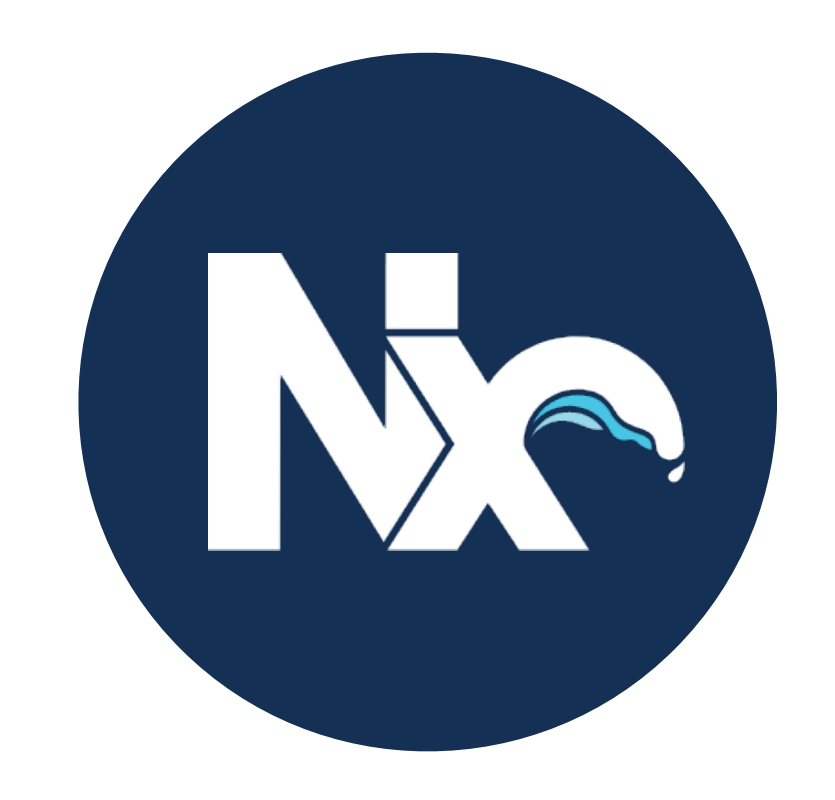

Make Angular CLI Faster Mg Conf Colombia 15 de agosto de 2020 3

#### **Memoization**

What is it?

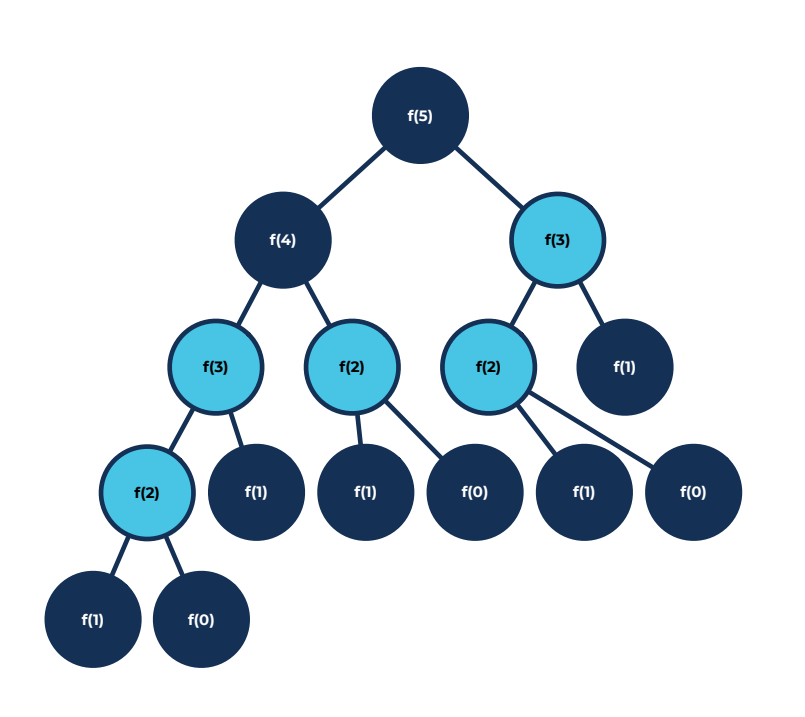

Ng Conf Colombia

15 de agosto de 2020

## Memoization

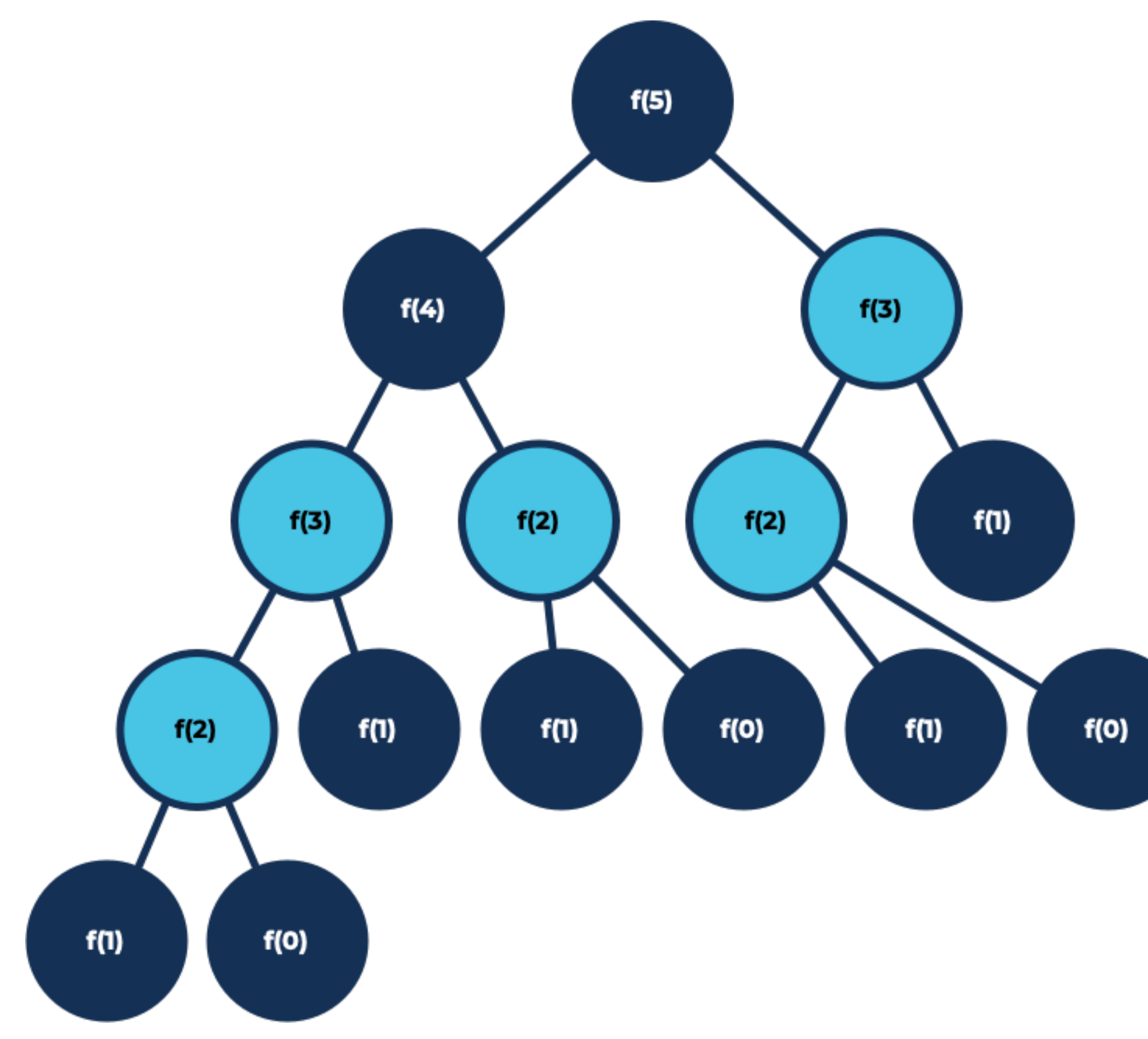

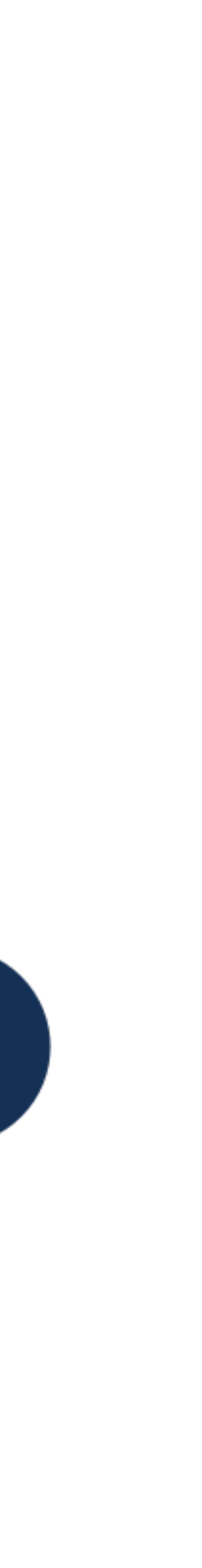

5

In [computing,](https://en.wikipedia.org/wiki/Computing) memoization is an [optimization](https://en.wikipedia.org/wiki/Optimization_(computer_science)) technique used primarily to **speed up** computer occur again.

## programs by **storing the results** of expensive **function calls** and returning the cached result when the **same inputs**

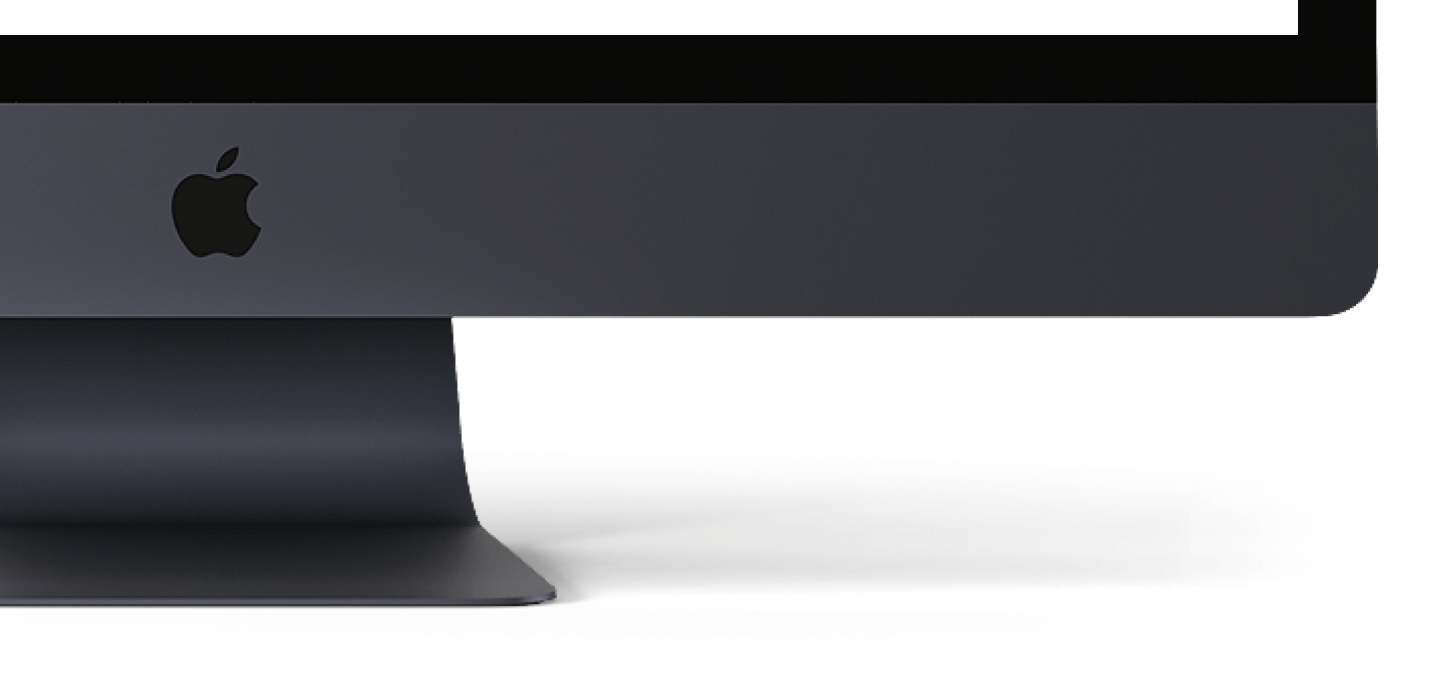

When an Angular Pipe is "pure", it will **cache pipe outputs** and replay the results if the pipe is called with the **same input** again.

## **Angular Pipes use Memoization**

6

#### $\bullet\bullet\bullet$

#### <p>{{ tickerPrice | currency }}</p>

7

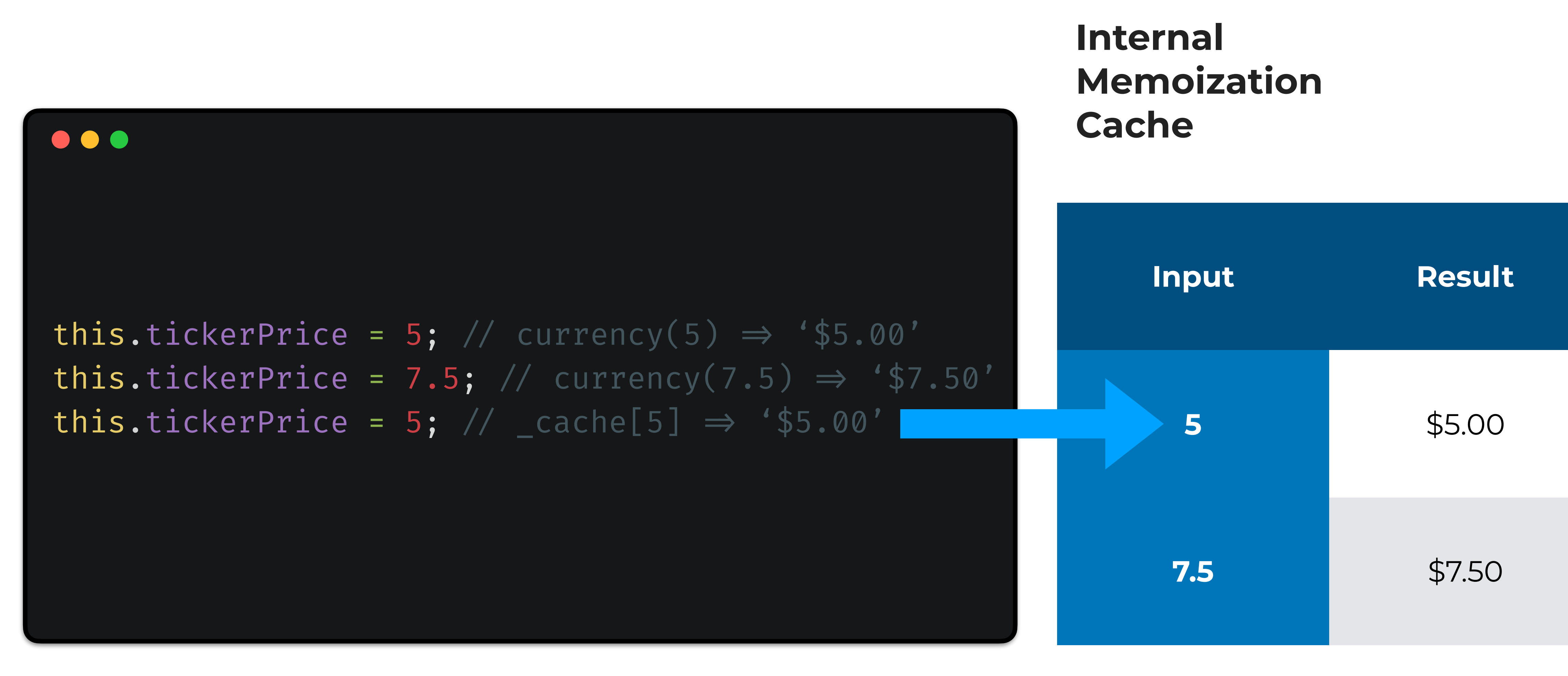

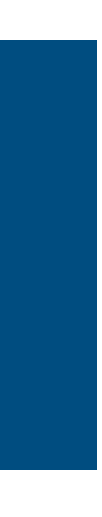

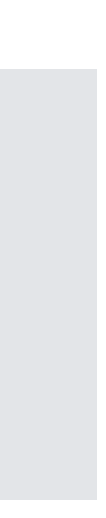

Make Angular CLI Faster Ng Conf Colombia 15 de agosto de 2020

# What else can **we memoize?**

8

How to get faster builds with Angular CLI by using computation memoization

#### **Make Angular CLI Faster**

Make Angular CLI Faster Mg Conf Colombia 15 de agosto de 2020 9

How Nx memoizes computations

#### **Nx's Computation Memoization**

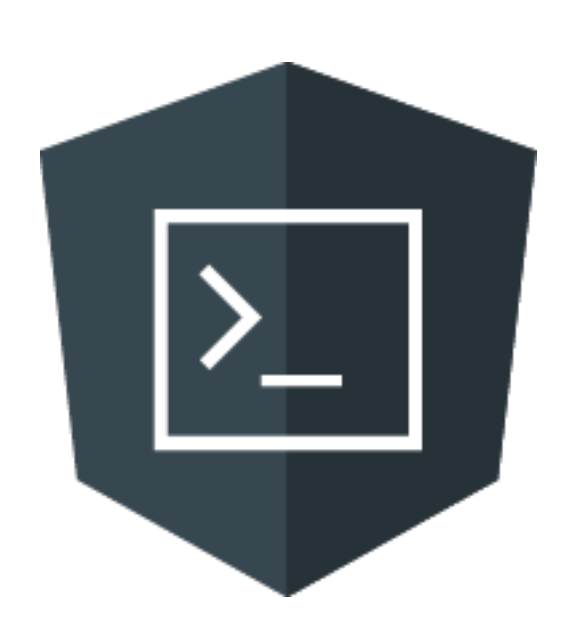

#### **Memoization**

What is it?

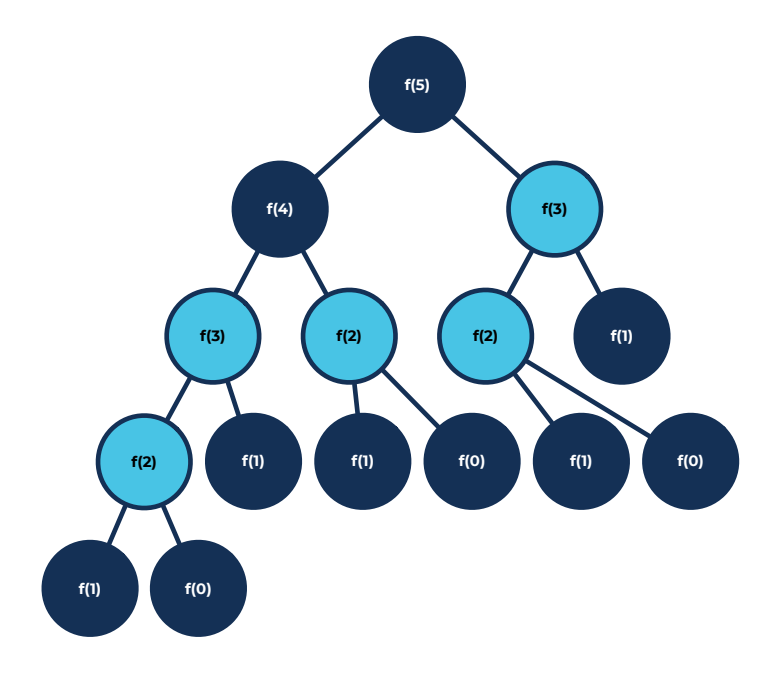

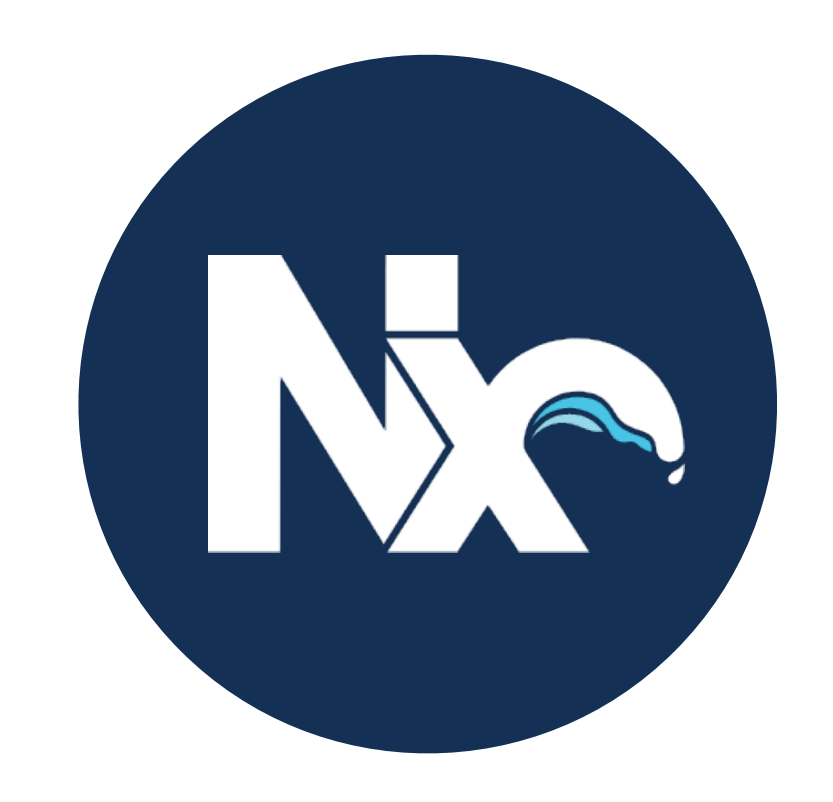

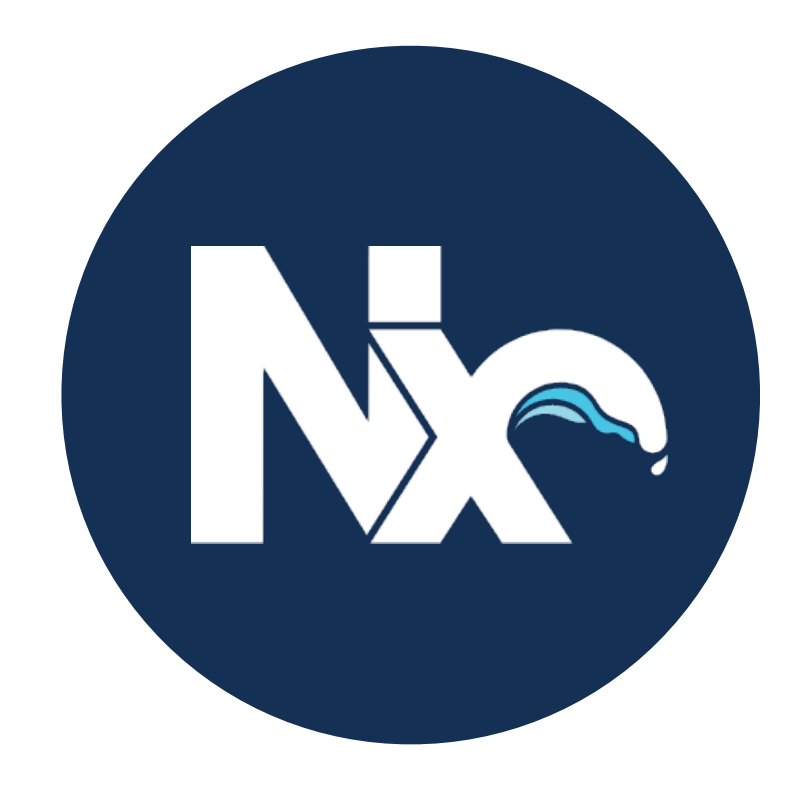

Make Angular CLI Faster Mg Conf Colombia 15 de agosto de 2020 10

How Nx memoizes computations

#### **Nx's Computation Memoization**

Ng Conf Colombia

15 de agosto de 2020

## Nx's Computation Memoization

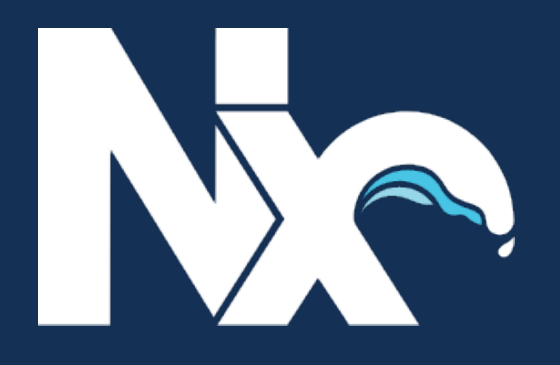

Ng Conf Colombia

15 de agosto de 2020

# nx.dev

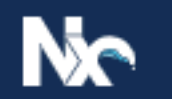

Plugins Community Nx Cloud Nx Consulting

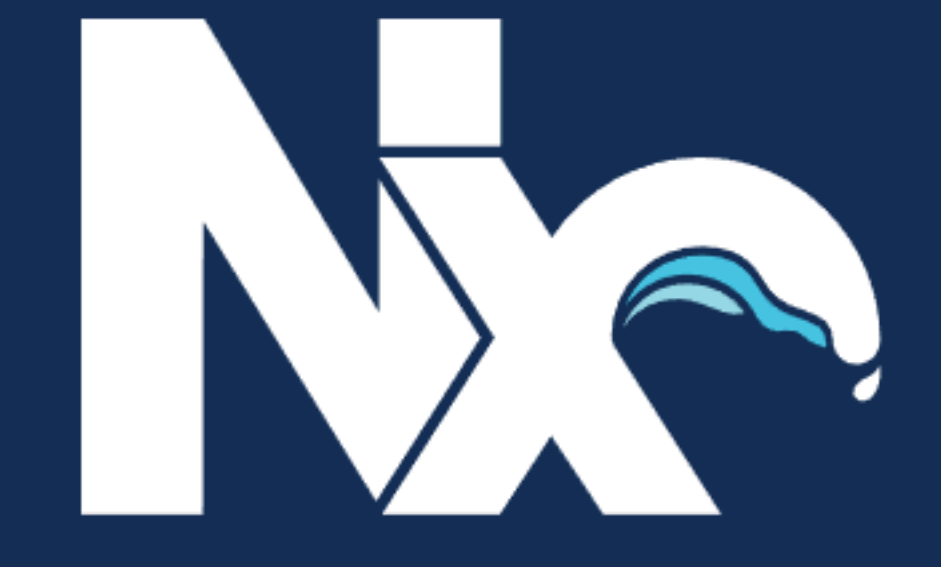

#### **Extensible Dev Tools for Monorepos**

**Get started** 

Nx is a set of extensible dev tools for monorepos, which helps you develop like Google, Facebook, and Microsoft.

It has first-class support for many frontend and backend technologies, so its documentation comes in multiple flavours.

Select the one you want to know more about:

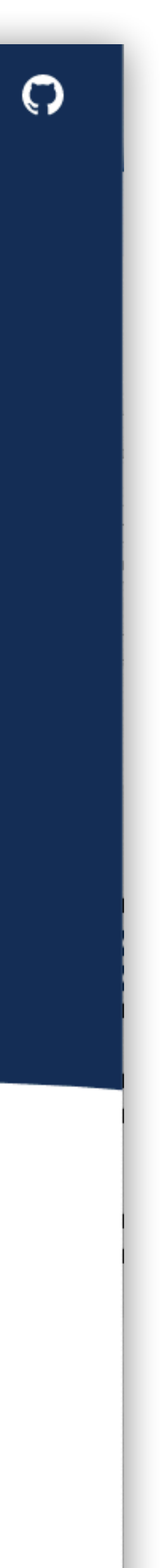

13

In [computing,](https://en.wikipedia.org/wiki/Computing) memoization is an [optimization](https://en.wikipedia.org/wiki/Optimization_(computer_science)) technique used primarily to **speed up** computer occur again.

## programs by **storing the results** of expensive **function calls** and returning the cached result when the **same inputs**

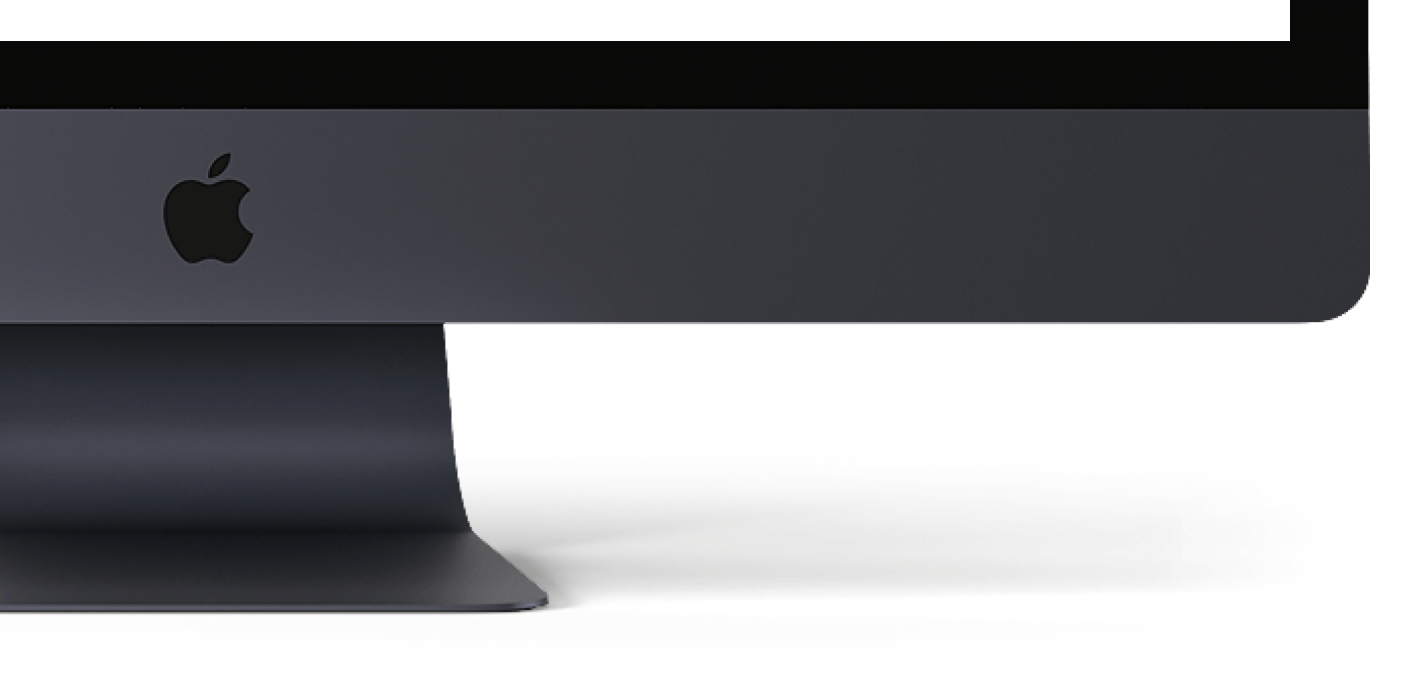

Make Angular CLI Faster Mg Conf Colombia 15 de agosto de 2020 14

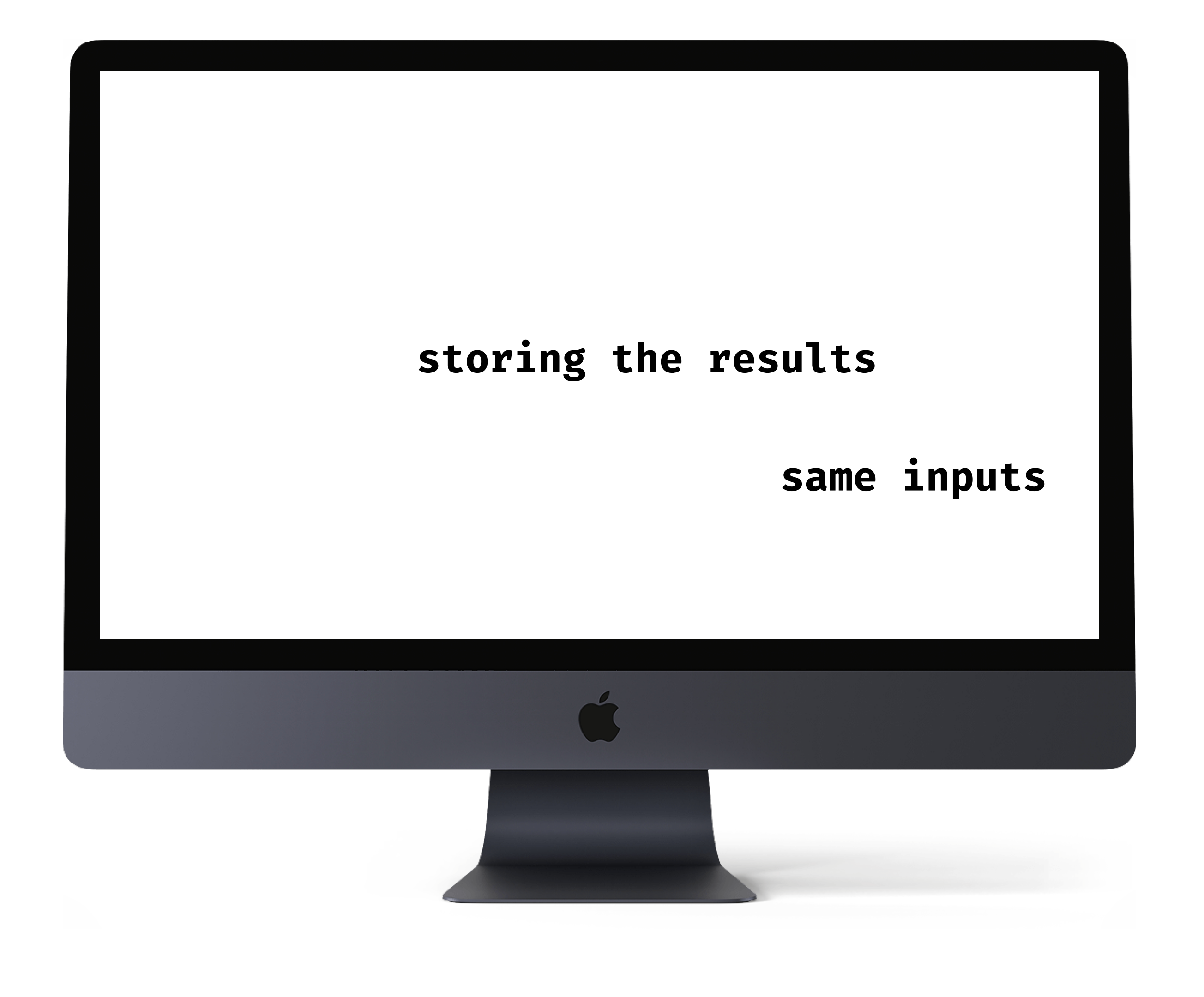

## **Inputs**

- **Commands** & args (i.e. ng test )
- Hashes!
	- Source Code
	- Runtime (node version, etc)
	- Implicit dependencies
	- Node modules
- Output files
- Process output

15

## **Results**

Make Angular CLI Faster Mg Conf Colombia 15 de agosto de 2020

# **Demo 1**

## Test a project, no cache hits

16

**DEBUG CONSOLE PROBLEMS OUTPUT TERMINAL** 

#### NOTE Affected criteria defaulted to --base=master --head=HEAD

packages/workspace/src/core/affected-project-graph/locators/**npm-packages.spec.ts** packages/workspace/src/command-line/print-affected.spec.ts packages/workspace/src/core/file-utils.spec.ts packages/workspace/src/core/project-graph/operators.spec.ts packages/workspace/src/utils/json-diff.spec.ts packages/workspace/src/tasks-runner/utils.spec.ts packages/workspace/src/utils/fileutils.spec.ts packages/workspace/src/core/project-graph/project-graph-builder.spec.ts packages/workspace/src/core/file-graph/file-map.spec.ts packages/workspace/src/core/normalize-nx-json.spec.ts **PASS** 

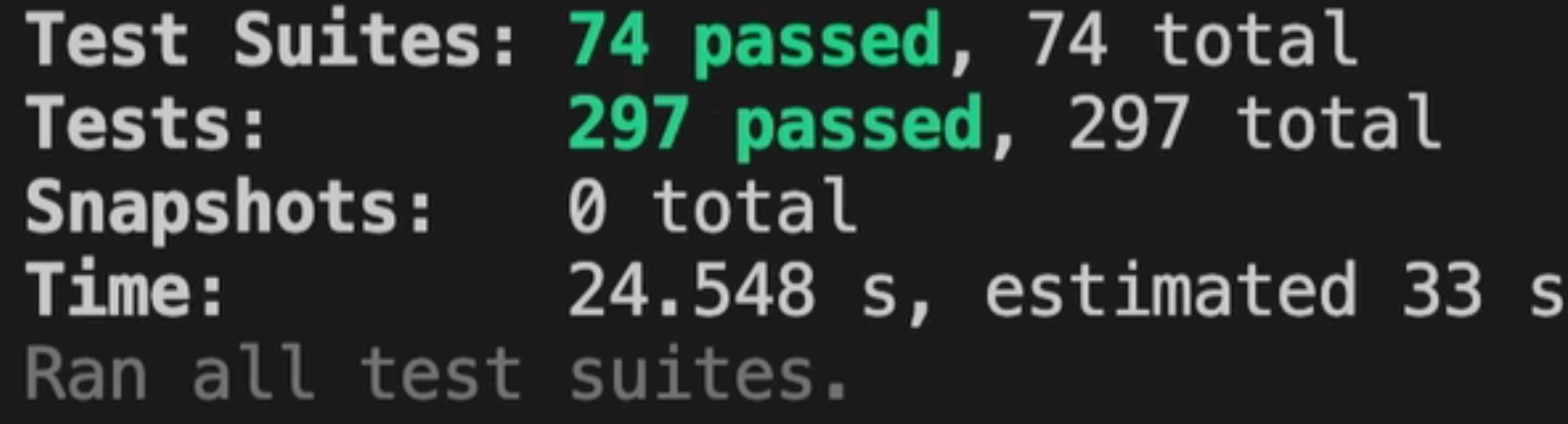

**WARNING | Nx Cloud Problems** 

- Cannot connect to remote cache (scope: api, code: ENOTFOUND).

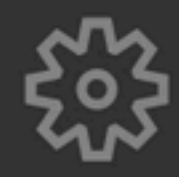

 $\bullet\bullet\bullet$ 

 $\frac{1}{61}$ 

吊

nx run workspace:test 50.27s user 9.52s system 230% cpu 25.938 total \$ ∎

 $\beta$ <sup>o</sup> master\*  $\odot$   $\otimes$  0  $\triangle$  0

**PASS** 

**PASS** 

**PASS** 

**PASS** 

**PASS** 

**PASS** 

**PASS** 

**PASS** 

**PASS** 

**PASS** 

**PASS** 

```
packages/workspace/src/core/affected-project-graph/locators/implicit-json-changes.spec.ts
packages/workspace/src/core/affected-project-graph/locators/workspace-projects.spec.ts
```
nxdeps.json — n

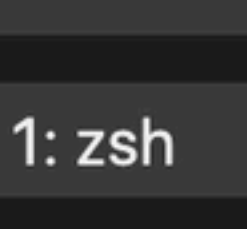

 $Ln 1, C<sub>c</sub>$ 

Ng Conf Colombia

# Scores Time to test

15 de agosto de 2020 18

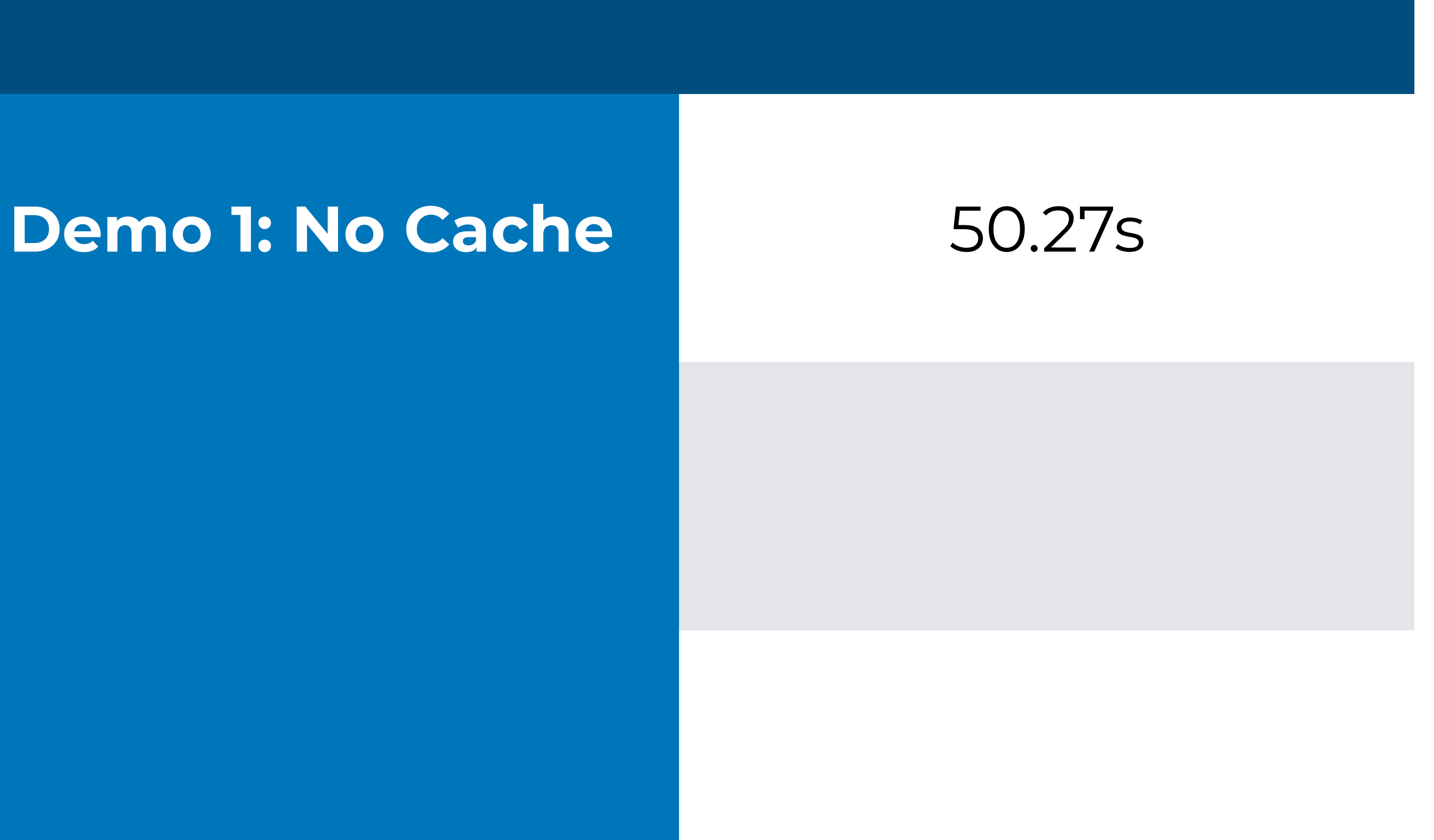

Time

Make Angular CLI Faster Mg Conf Colombia 15 de agosto de 2020

# **Demo 2**

## Test a project, local cache hits

19

**TERMINAL PROBLEMS OUTPUT DEBUG CONSOLE** 

packages/workspace/src/core/affected-project-graph/locators/**implicit-json-changes.spec.ts PASS** packages/workspace/src/schematics/move/lib/check-destination.spec.ts **PASS** packages/workspace/src/schematics/move/lib/update-project-root-files.spec.ts **PASS** packages/workspace/src/schematics/remove/lib/update-nx-json.spec.ts **PASS** packages/workspace/src/migrations/update-8-2-0/update-8-2-0.spec.ts **PASS** packages/workspace/src/core/file-graph/file-map.spec.ts **PASS** packages/workspace/src/schematics/remove/lib/update-tsconfig.spec.ts **PASS** packages/workspace/src/utils/fileutils.spec.ts **PASS** packages/workspace/src/schematics/move/lib/move-project.spec.ts **PASS** packages/workspace/src/schematics/remove/lib/remove-project.spec.ts **PASS** packages/workspace/src/schematics/move/lib/update-nx-json.spec.ts **PASS** packages/workspace/src/command-line/print-affected.spec.ts **PASS** packages/workspace/src/schematics/run-commands/run-commands.spec.ts **PASS** packages/workspace/src/utils/rules/check-project-exists.spec.ts **PASS** packages/workspace/src/utils/buildable-libs-utils.spec.ts **PASS** packages/workspace/src/core/normalize-nx-json.spec.ts **PASS** packages/workspace/src/utils/cli-config-utils.spec.ts **PASS** packages/workspace/src/utils/common.spec.ts **PASS** packages/workspace/src/migrations/update-10-1-0/migrate-eslintrc-tsconfig-wildcard.spec.ts **PASS PASS** packages/workspace/src/schematics/workspace-schematic/**workspace-schematic.spec.ts** Test Suites: 74 passed, 74 total 297 passed, 297 total **Tests: Snapshots:** 0 total  $35.135 s$ **Time:** 

Ran all test suites.

nx run workspace: test 0.49s user 0.12s system 67% cpu 0.899 total \$∎

 $\beta^{\circ}$  master\*  $\odot$   $\otimes$  0  $\triangle$  0

 $\bullet\bullet\bullet$ 

 $\frac{1}{61}$ 

吊

**इंडें** 

workspace.ison — m

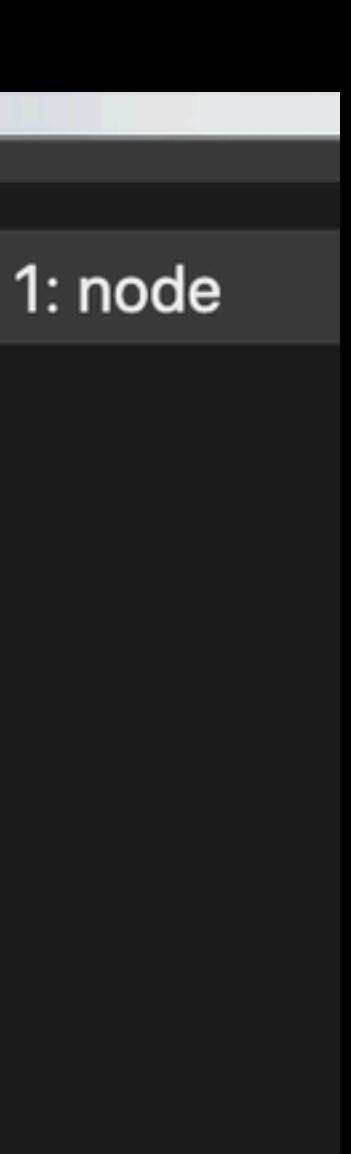

Make Angular CLI Faster Ng Conf Colombia 15 de agosto de 2020

## **Scores** Time to test

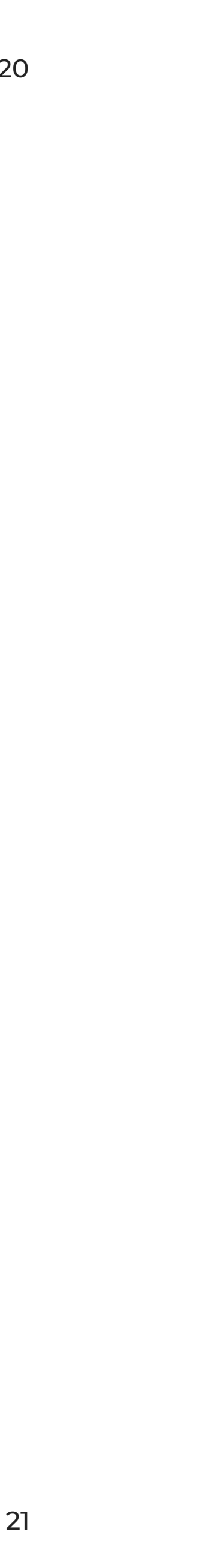

## **Time**

## **Demo 1: No Cache** 50.27s

### **Demo 2: Local Cache** 0.49s

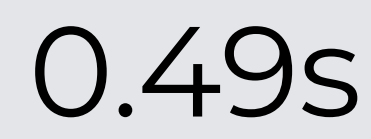

Make Angular CLI Faster Ng Conf Colombia

# **Demo 3**

Test a project, **remote** cache hits

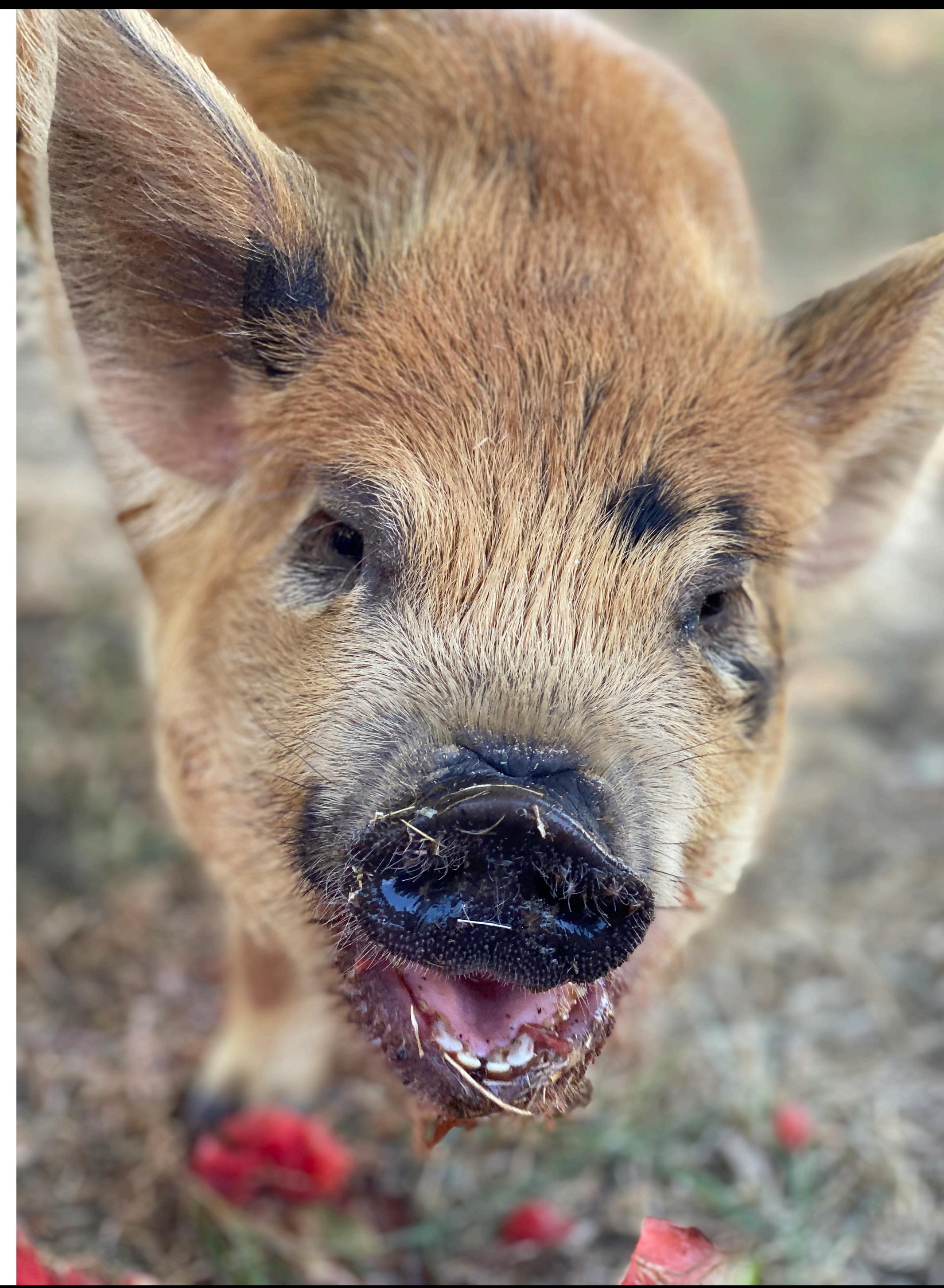

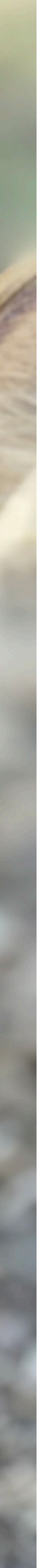

**TERMINAL PROBLEMS OUTPUT DEBUG CONSOLE** 

**PASS** packages/workspace/src/schematics/move/lib/check-destination.spec.ts **PASS** packages/workspace/src/schematics/move/lib/update-project-root-files.spec.ts **PASS** packages/workspace/src/schematics/remove/lib/update-nx-json.spec.ts **PASS** packages/workspace/src/migrations/update-8-2-0/update-8-2-0.spec.ts **PASS** packages/workspace/src/core/file-graph/file-map.spec.ts **PASS** packages/workspace/src/schematics/remove/lib/update-tsconfig.spec.ts **PASS** packages/workspace/src/utils/fileutils.spec.ts **PASS** packages/workspace/src/schematics/move/lib/move-project.spec.ts **PASS** packages/workspace/src/schematics/remove/lib/remove-project.spec.ts **PASS** packages/workspace/src/schematics/move/lib/update-nx-json.spec.ts **PASS** packages/workspace/src/command-line/print-affected.spec.ts **PASS** packages/workspace/src/schematics/run-commands/run-commands.spec.ts **PASS** packages/workspace/src/utils/buildable-libs-utils.spec.ts **PASS** packages/workspace/src/core/normalize-nx-json.spec.ts **PASS** packages/workspace/src/utils/rules/check-project-exists.spec.ts **PASS** packages/workspace/src/utils/cli-config-utils.spec.ts **PASS** packages/workspace/src/utils/common.spec.ts **PASS PASS PASS** packages/workspace/src/schematics/workspace-schematic/**workspace-schematic.spec.ts** 

Test Suites: 74 passed, 74 total **Tests:** 297 passed, 297 total **Snapshots:** 0 total 48.62 s **Time:** Ran all test suites. nx run workspace: test 0.49s user 0.12s system 38% cpu 1.605 total \$∎

 $\beta$  master  $\odot$   $\otimes$  0  $\land$  0

 $\bullet\bullet\bullet$ 

 $\mathfrak{P}$ 

吊

**ફ**ેર્

```
packages/workspace/src/core/affected-project-graph/locators/implicit-json-changes.spec.ts
packages/workspace/src/migrations/update-10-1-0/migrate-eslintrc-tsconfig-wildcard.spec.ts
```
nxdeps.json — n

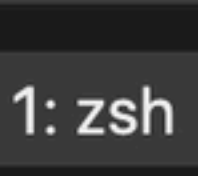

Ln 1, Co

Make Angular CLI Faster Ng Conf Colombia 15 de agosto de 2020

## **Scores** Time to test

24

## **Time**

## **Demo 1: No Cache** 50.27s

## **Demo 2: Local Cache** 0.49s

## **Demo 3: Teammate** 0.49s

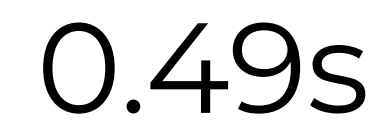

Ng Conf Colombia

# HOW?!?!

15 de agosto de 2020 25

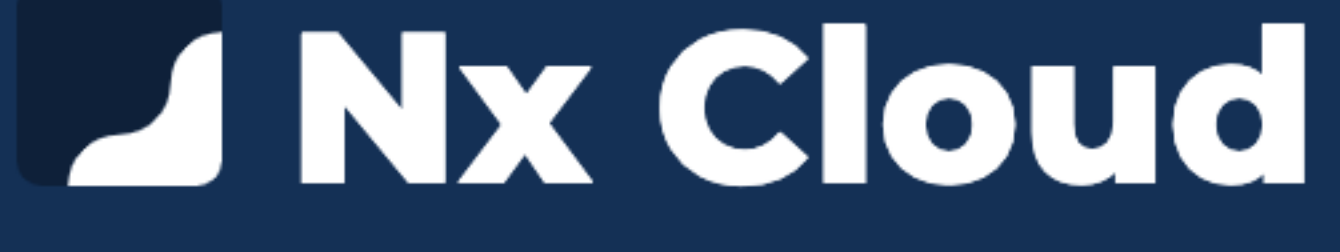

#### nx.app

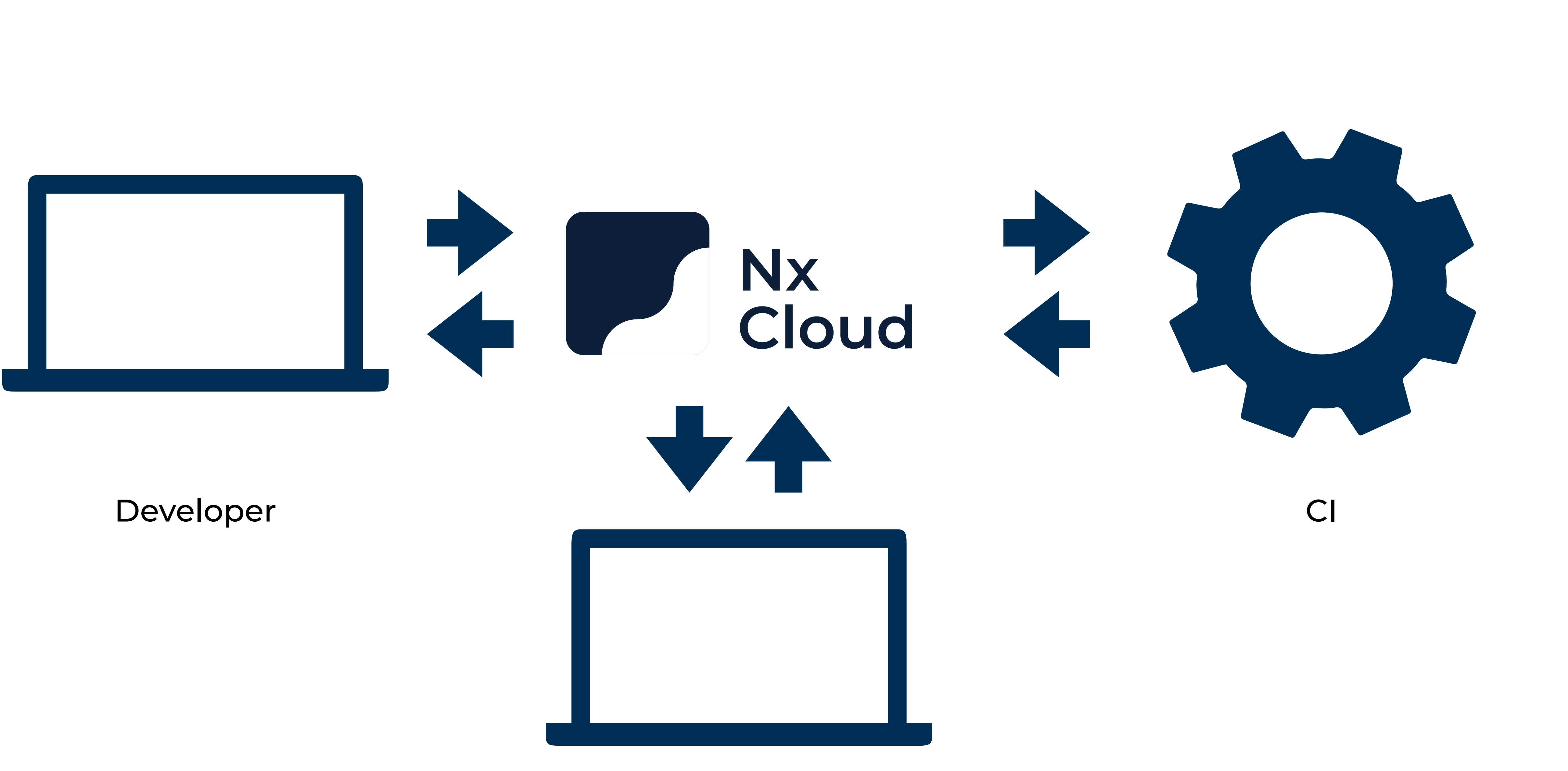

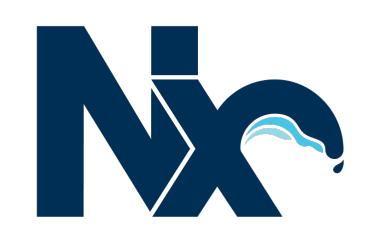

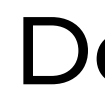

#### Developer

#### **Trend**

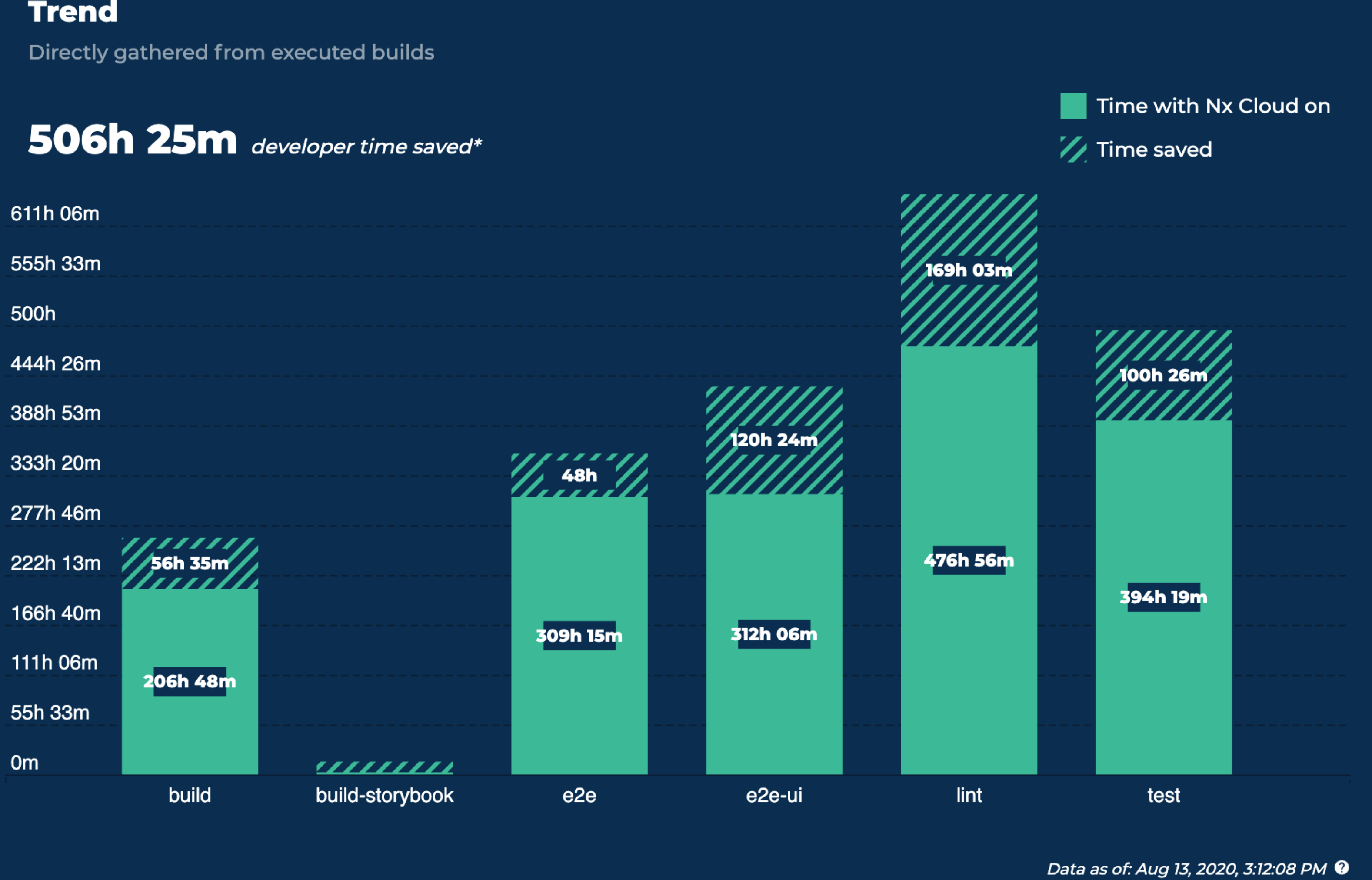

#### Data from a real workspace with all contributors connected to  $^{28}$ Nx Cloud's distributed computation cache

How to get faster builds with Angular CLI by using computation memoization

#### **Make Angular CLI Faster**

Make Angular CLI Faster Mg Conf Colombia 15 de agosto de 2020 29

How Nx memoizes computations

#### **Nx's Computation Memoization**

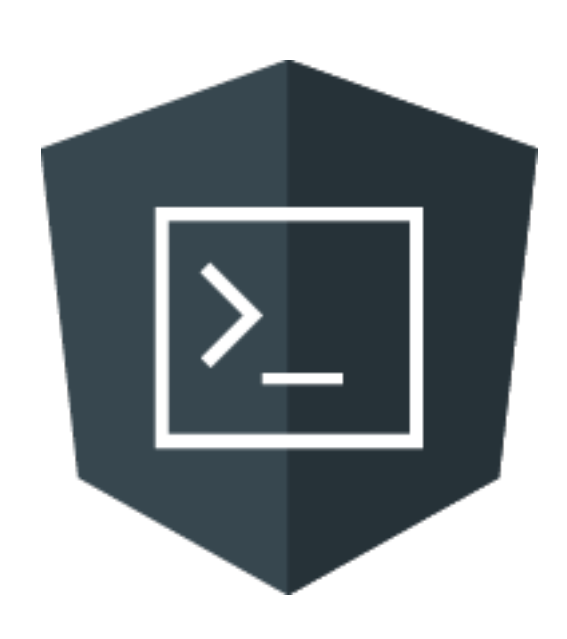

#### **Memoization**

What is it?

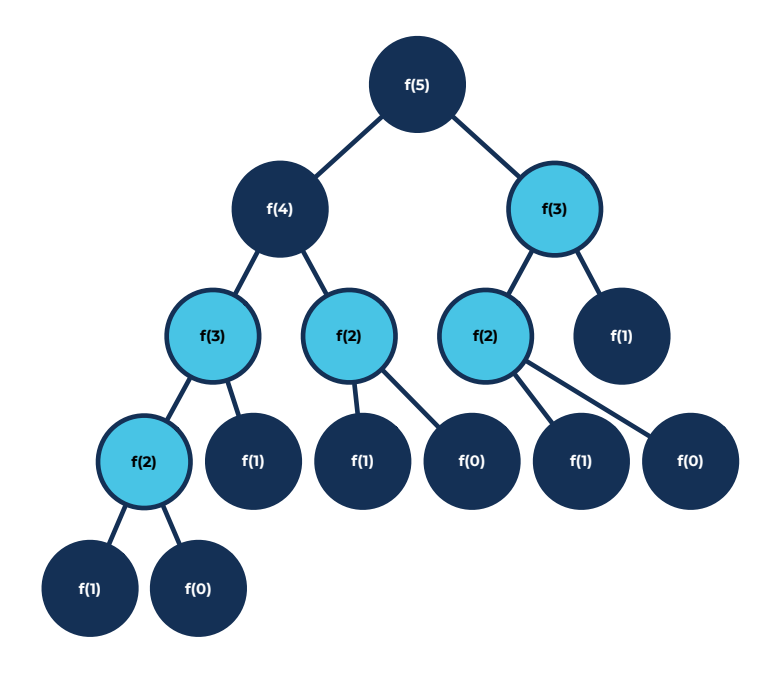

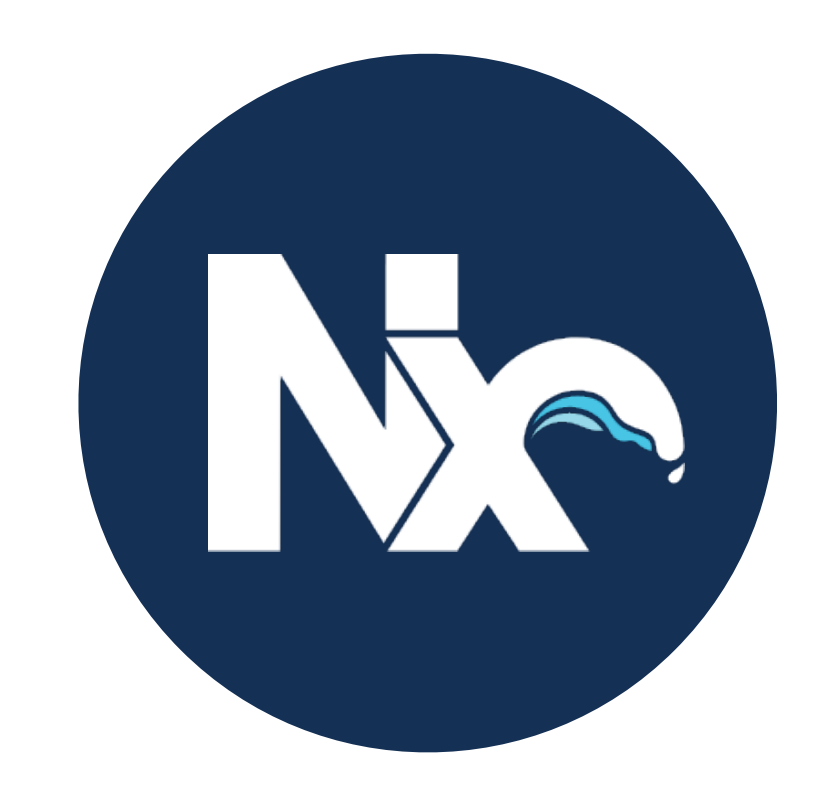

How to get faster builds with Angular CLI by using computation memoization

#### **Make Angular CLI Faster**

Make Angular CLI Faster Mg Conf Colombia 15 de agosto de 2020 30

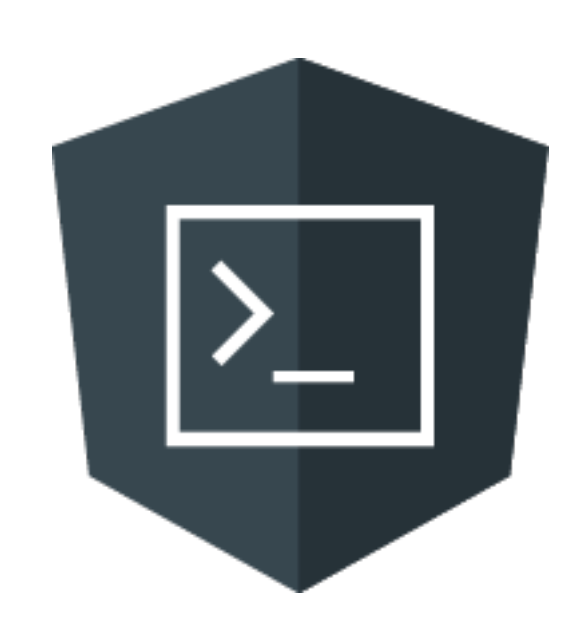

Ng Conf Colombia

15 de agosto de 2020

# **Make Angular CLI Faster**

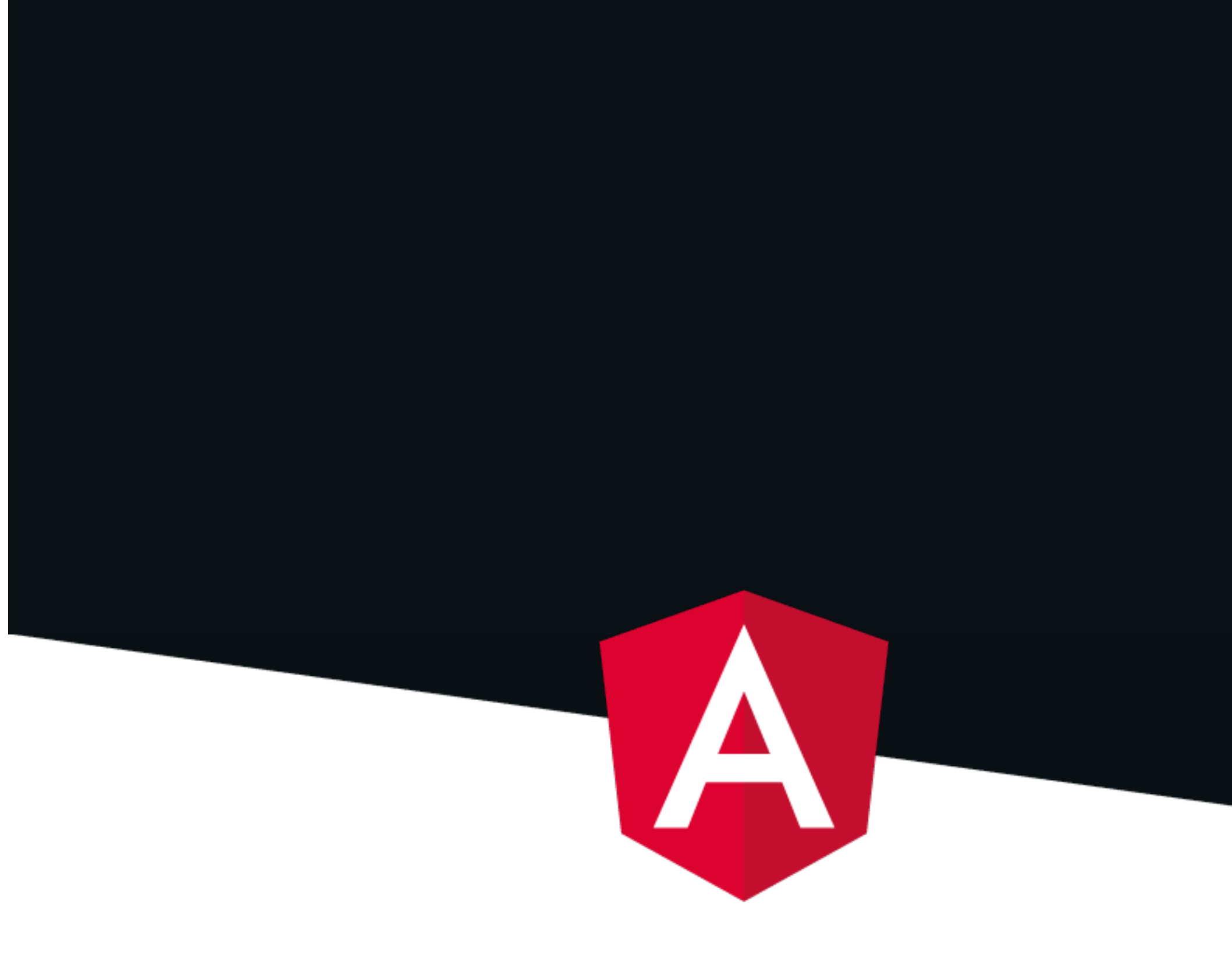

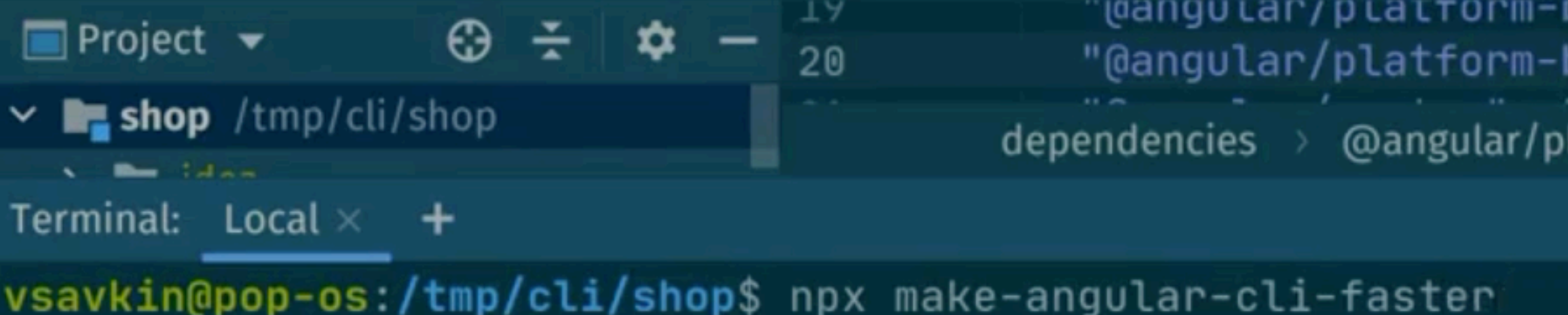

 $\gtrapprox$ 

olatform-browser-dynamic

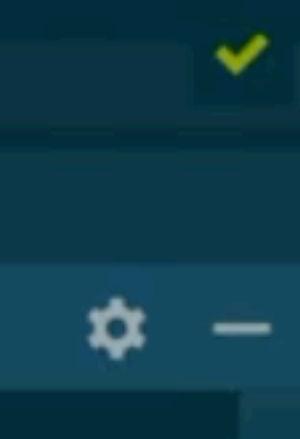

Make Angular CLI Faster Ng Conf Colombia 15 de agosto de 2020

- Add an nx.json configuration
- Creates a free Nx Cloud workspace
- Decorates Angular CLI to utilize cache
- **• Once changes are checked in, builds get up to 10x faster for your whole team and CI**

## Bare minimum of Nx to make Angular CLI faster

# **Non-Invasive**

33

# $\bullet\bullet\bullet$ \$ cd ./my-angularcli-workspace \$ npx make-angular-cli-faster

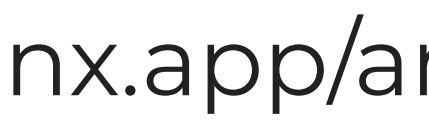

#### nx.app/angular-cli-faster and the state of the state of the state of the state of the state of the state of the state of the state of the state of the state of the state of the state of the state of the state of the state